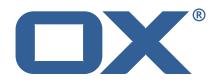

# OX2OX Migration Framework Target Technical Documentation for 2.1.0

2022-03-21

# **Copyright notice**

©2022 by OX Software GmbH. All rights reserved. Open-Xchange and the Open-Xchange logo are trademarks or registered trademarks of OX Software GmbH. All other company and/or product names may be trademarks or registered trademarks of their owners. Information contained in this document is subject to change without notice.

# Contents

| 1 | General Information          |          |                                    |  |  |  |
|---|------------------------------|----------|------------------------------------|--|--|--|
|   | 1.1                          | Wa       | rnings                             |  |  |  |
|   | 1.2                          | Del      | ivery Comment                      |  |  |  |
|   | 1.3                          | Inst     | tall Package Repository            |  |  |  |
|   | 1.4                          | Bui      | ld Dependencies                    |  |  |  |
|   | 1.5                          | Not      | iice                               |  |  |  |
| 2 | Shipped Packages and Version |          |                                    |  |  |  |
|   | 2.1                          | Pac      |                                    |  |  |  |
|   |                              | 2.1.1    | Installation                       |  |  |  |
|   |                              | 2.1.2    | Configuration                      |  |  |  |
|   | 2.2                          | Pac      | kage open-xchange-omf-target-guard |  |  |  |
|   |                              | 2.2.1    | Installation                       |  |  |  |
|   | 2.3                          | Pac      | kage open-xchange-omf-worker       |  |  |  |
|   |                              | 2.3.1    | Installation                       |  |  |  |
|   |                              | 2.3.2    | Configuration                      |  |  |  |
| Δ | Con                          | figurati | on Files                           |  |  |  |

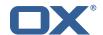

## 1 General Information

# 1.1 Warnings

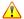

# Warning

This preview delivery is not for productive usage and not affected by service-level agreements.

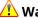

## **Warning**

It is mandatory to restart the **open-xchange** service on all middleware nodes after performing the update.

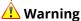

Custom configuration or template files are potentially not updated automatically. After the update, please always check for files with a .dpkg-new or .rpmnew suffix and merge the changes manually. Configuration file changes are listed in their own respective section below but don't include changes to template files. For details about all the configuration files and templates shipped as part of this delivery, please read the relevant section of each package.

# 1.2 Delivery Comment

This delivery was requested with following comment:

```
OMF Target 2.1.0 Preview Delivery 23
```

# 1.3 Install Package Repository

This delivery is part of a restricted preview software repository:

```
https://software.open-xchange.com/components/omf-target/preview/2.1.0/DebianBuster-7.10.
https://software.open-xchange.com/components/omf-target/preview/2.1.0/DebianBuster-7.10.
https://software.open-xchange.com/components/omf-target/preview/2.1.0/DebianBuster-7.10.
https://software.open-xchange.com/components/omf-target/preview/2.1.0/DebianStretch-7.10.
https://software.open-xchange.com/components/omf-target/preview/2.1.0/DebianStretch-7.10.
https://software.open-xchange.com/components/omf-target/preview/2.1.0/DebianStretch-7.10.
https://software.open-xchange.com/components/omf-target/preview/2.1.0/RHEL7-7.10.4
https://software.open-xchange.com/components/omf-target/preview/2.1.0/RHEL7-7.10.5
https://software.open-xchange.com/components/omf-target/preview/2.1.0/RHEL7-7.10.6
```

# 1.4 Build Dependencies

This delivery was build with following dependencies:

```
backend-7.10.6-rev10, plugins-1.7.1-rev3, cloud-plugins-1.11.9-rev3,
guard-2.10.6-rev5, backend-7.10.5-rev39, plugins-1.6.6-rev6, guard-2.10.5-rev12, backend-
7.10.4-rev30,plugins-1.6.5-rev4,cloud-plugins-1.11.7-rev8,guard-2.10.4-rev7
```

#### 1.5 Notice

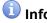

Some configurations can be changed without restarting the service, please call following command

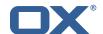

for getting a list of supported settings.

```
/opt/open-xchange/sbin/listreloadables
```

Please use following command to enable capable and changed configurations on a running system.

/opt/open-xchange/sbin/reloadconfiguration

# 2 Shipped Packages and Version

# 2.1 Package open-xchange-omf-target

OMF Migration Target Features OX2OX Migration Framework components for the migration target system.

Version: 2.1.0-23

Type: OX Middleware Plugin

Depends on:

```
open-xchange-admin (<<7.10.7)
open-xchange-admin (>=7.10.4)
open-xchange-cloudplugins (<<1.12.0)
open-xchange-cloudplugins (>=1.11.3)
open-xchange-core (<<7.10.7)
open-xchange-core (>=7.10.4)
open-xchange-grizzly (<<7.10.7)
open-xchange-grizzly (>=7.10.4)
open-xchange-mailfilter (<<7.10.7)
open-xchange-mailfilter (>=7.10.4)
open-xchange-mailfilter (>=7.10.4)
open-xchange-rest (<<7.10.7)
open-xchange-rest (>=7.10.4)
open-xchange-rest (>=7.10.4)
open-xchange-sql-client (<<1.8.0)
open-xchange-sql-client (>=1.6.0)
```

#### 2.1.1 Installation

Install on OX middleware nodes with package installer **apt-get** or **yum**:

```
<package installer> install open-xchange-omf-target
```

#### 2.1.2 Configuration

```
For details, please see appendix A /opt/open-xchange/etc/omf-target.properties (page 7) /opt/open-xchange/etc/sql-client.d/omf-client-pools.yaml (page 8)
```

# 2.2 Package open-xchange-omf-target-guard

```
OMF Migration Target for Guard
```

Version: 2.1.0-23

Type: OX Middleware Plugin

Depends on:

```
open-xchange-guard (>=2.10.4)
open-xchange-omf-target (>=2.1.0)
```

#### 2.2.1 Installation

Install on OX middleware nodes with package installer **apt-get** or **yum**:

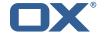

<package installer> install open-xchange-omf-target-guard

# 2.3 Package open-xchange-omf-worker

OMF Migration Worker Features OX2OX Migration Framework components for Worker nodes.

Version: 2.1.0-23

Type: OX Middleware Plugin

Depends on:

```
open-xchange-admin (<<7.10.7)
open-xchange-admin (>=7.10.4)
open-xchange-admin-reseller (<<7.10.7)
open-xchange-admin-reseller (>=7.10.4)
open-xchange-cloudplugins (<<1.12.0)
open-xchange-cloudplugins (>=1.11.6)
open-xchange-core (<<7.10.7)
open-xchange-core (>=7.10.4)
open-xchange-sql-client (<<1.8.0)
open-xchange-sql-client (>=1.6.0)
```

#### 2.3.1 Installation

Install on OX middleware nodes with package installer **apt-get** or **yum**:

```
<package installer> install open-xchange-omf-worker
```

#### 2.3.2 Configuration

```
For details, please see appendix A /opt/open-xchange/etc/omf-worker.properties (page 22) /opt/open-xchange/etc/omf-feature-mapping.yml (page 24) /opt/open-xchange/etc/sql-client.d/omf-client-pools.yaml (page 26)
```

# A Configuration Files

#### File 1 /opt/open-xchange/etc/omf-target.properties

```
###
23456789
    ### Target Configuration
    # Set the OMF target name of this App Suite instance/cluster.
    # The value should be defined per brand, where the brand will be matched
    # against the brand a context will be created in by the dual-provisioning.
    # An example for the ficticious brand 'acme':
10
    # com.openexchange.omf.target.provision.target.acme=ox_acme
12
13
   # where 'ox_acme' must match the corresponding 'name' attribute of a Target
    # which is configured into the Scheduler using the Orchestrator's
    # 'omf target create' command.
16
17
   # One may also define a fallback target name that will be used if no explicit
   # target name property matches:
    # com.openexchange.omf.target.provision.target._=ox_brand1
21
   # Note that an empty value or one that one contains whitespaces is treated
    # as undefined.
```

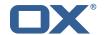

```
# There is no default value, but if no value is defined per-brand or as a
# fallback by configuration, the migration database for the respective source
    # will be queried, first looking to match the brand name against rows in the
27
    # 'target' table, and as a last resort, the only 'target' row entry if there is
28
    # only one.
29
30
    # If none of those mechanisms match, the provisioning call will fail.
31
32
33
34
35
    com.openexchange.omf.target.provision.target._=
    ### REST API Credentials
36
    ###
37
    # The login of the user allowed to access the webservices
39
    # Parameter is mandatory
40
    com.openexchange.omf.target.basic.username=
42
    # The password of the user allowed to access the webservices
43
    # Parameter is mandatory
44
45
    com.openexchange.omf.target.basic.password=
47
    ### HTTPS Client Settings
48
49
50
    # Location of the JKS trust store file that contains the certificates of the source and
    # the target HTTPS endpoints.
    # Note that this configuration setting is only applied when the URL to the source and/or
53
    # target App Suite endpoints are using the HTTPS protocol.
54
55
56
    # The default value is empty, which causes the use of the CA certificates that are bundled
    # with the Java Runtime Environment.
57
58
    # Example:
59
    {\tt\# com.open exchange.omf.ssl.truststore.file = /opt/open-xchange/omf/worker-keystore.jks}
60
61
    # Example for using the bundled CA certificates:
62
    # com.openexchange.omf.ssl.truststore.file=
63
    com.openexchange.omf.ssl.truststore.file=
    # The password to use to open the JKS trust store file.
    # Only relevant when the configuration parameter above has been set.
67
    # Leave empty if no password is necessary (which is the common practice and, hence, the
         default).
68
69
    \mbox{\tt\#} Example with no password being needed to access the trust store file:
70
    # com.openexchange.omf.ssl.truststore.password=
71
72
73
    # Another example where a password is needed to access the trust store file:
    # com.openexchange.omf.ssl.truststore.password=secret
    com.openexchange.omf.ssl.truststore.password=
74
75
76
77
    \mbox{\tt\#} The connect timeout for all outbound HTTP/REST requests.
    # Example:
78
    # com.openexchange.omf.http.connect.timeout=2m
79
80
    # Defaults to 1m.
81
    com.openexchange.omf.http.connect.timeout=1m
82
83
    \mbox{\tt\#} The read timeout for all outbound HTTP/REST requests.
85
    # Example:
86
    # com.openexchange.omf.http.read.timeout=10m
88
    \# Defaults to 5m.
    com.openexchange.omf.http.read.timeout=5m
91
    \mbox{\tt\#} The write timeout for all outbound HTTP/REST requests.
92
93
    # Example:
```

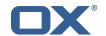

```
# com.openexchange.omf.http.write.timeout=10m
95
96
     # Defaults to 5m.
97
     com.openexchange.omf.http.write.timeout=5m
98
99
     # The read timeout for slow outbound HTTP/REST requests.
100
101
     # Example:
102
     # com.openexchange.omf.http.slow.read.timeout=20m
103
104
     # Defaults to 30m.
105
     com.openexchange.omf.http.slow.read.timeout=30m
106
107
     \mbox{\tt\#} The write timeout for slow outbound HTTP/REST requests.
108
109
    # Example:
110
    # com.openexchange.omf.http.slow.write.timeout=12m
111
112
     # Defaults to 30m.
113
     com.openexchange.omf.http.slow.write.timeout=30m
114
115
116
     ### Migration Database
117
     ###
118
119
    # The OMF target migration db url
120
     # Should be in the format jdbc:mysql://mysql.example.com/migration
121
     # Default: <empty>
122
     com.openexchange.omf.target.sql.migration.url=
123
124
     # The OMF target migration db user
125
     # Default: <empty>
126
    com.openexchange.omf.target.sql.migration.user=
127
128
     # The OMF target migration db password
129
     # Default: <empty>
130
     com.openexchange.omf.target.sql.migration.password=
131
132
133
     ### File Migration Settings
134
135
136
     # Global Number of requests going to the source system
137
     com.openexchange.omf.target.files.migration.concurrency.global.limit=25
138
139
     # Number of requests going to the source system that are initiated by a single inbound
         request
140
     com.openexchange.omf.target.files.migration.concurrency.single.limit=5
141
142
     ###
143
     ### Provisioning Configuration
144
     ###
145
146
     # Configuration required for the premigration mappings
147
148
     #com.openexchange.omf.target.premigration.[reseller].password=
149
150
     ###
151
     ### Mail Filter Migration Settings
152
153
154
     # Skip adding mail filters that have more redirects than the max redirects
155
     # configured on the sieve server. If true, then all other filters will be added
156
     # and the failed rules will be passed back to the client. If false, then an
157
     # exception will be thrown to the web service.
158
     com.openexchange.omf.target.mailfilter.skip.redirect.failures=true
159
160
     # What should be the value of the LDAP attribute oxDeliveryStatus for dual-provisioned
         users?
161
     # Default: ORIGINAL
162
163
     # That value can be overridden by target brand.
```

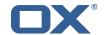

```
# com.openexchange.omf.target.dualprovision.user.deliveryStatus.[brandName] = ...
165
    # e.g.:
166
    {\tt\# com.openexchange.omf.target.dualprovision.user.deliveryStatus.targetBrand1=ORIGINAL}
    # When no per-target-brand value is defined here, the value of
167
168
    # com.openexchange.omf.target.dualprovision.user.deliveryStatus
169
     # will be used as the default/fallback.
170
171
    # Finally, both this property and the Target override can be overridden in the Source
172
    # config with key "deliveryStatus"
173
174
     175
176
177
     ### Database Migration Configuration
178
    ###
179
180
     # Define tables or conditions of what to not wipe in the pre-provisioned target database.
181
     # E.g. some content might have to be kept because it has been added during pre-
        provisioning.
182
    # In order to skip wiping complete tables, add the names to the setting named
183
    # com.openexchange.omf.target.dontWipeTableNames
184
     # e.g.:
185
    # com.openexchange.omf.target.dontWipeTableNames=mvcustomTable1.anotherCustomTable
186
187
    # In addition, there are two possible ways to prevent the database wiper from wiping
188
    # specific rows:
189
     # 1. using exact match:
190
         \verb|com.openexchange.omf.target.dontWipeTable.[tableName].[columnName].eq=[columnValue]| \\
191
          e.g. don't wipe rows in table contextAttribute where name is set to taxonomy/types
192
         com.openexchange.omf.target.dontWipeTable.contextAttribute.name.eq=taxonomy/types
    #
193
    # 2. using a mysql pattern match see e.g. https://dev.mysql.com/doc/refman/5.7/en/pattern-
         matching.html):
194
         com.openexchange.omf.target.dontWipeTable.[tableName].[columnName].like=[columnValue]
195
    #
         e.g.:
196
    #
         com.openexchange.omf.target.dontWipeTable.contextAttribute.name.like=taxonomy/%
197
198
    \verb|com.openexchange.omf.target.dontWipeTable.contextAttribute.name.eq=taxonomy/types||
199
200
    # In case functional folder names on target should not be migrated from source, but kept
         as intended on target,
201
     # uncomment the below.
202
    # This is intended to be used together with
203
    # com.openexchange.omf.worker.database.export.primaryMailAccount=true
204
     # in the worker configuration.
205
206
     # com.openexchange.omf.target.dontWipeTable.user_mail_account.id.eq=0
```

#### File 2 /opt/open-xchange/etc/sql-client.d/omf-client-pools.yaml

```
# The top-level key is the identifier of the pool, which can be
   # any string of text and is being used by the bundles and applications
 2
3
   # to access that pool configuration.
4
5
6
    # Typically, those are fixed or need to be configured in the bundles
   # that use this library.
7
8
    # When Java Security Manager support is enabled, files that are referenced
   # in these configuration files must be in a directory that is already
    # whitelisted, or in a subdirectory thereof, such as
10
   # /opt/open-xchange/etc/
11
    # A good candidate would be something along the lines of
13
    # /opt/open-xchange/etc/sql-files/
14
   # Otherwise, the filename or its directory must be put into a new .list
16
   # file in the folder
17
    # /opt/open-xchange/etc/security/
18
    \mbox{\tt\#} with e.g. the following content:
19
```

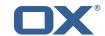

```
# file:/etc/trust.jks
21
22
    # For a complete list of property values, read https://github.com/brettwooldridge/HikariCP
23
      # This property directs HikariCP to use "DriverManager-based" configuration.
      # We feel that DataSource-based configuration (above) is superior for a variety of
          reasons (see below), but for many deployments there is little significant difference
      \mbox{\tt\#} When using this property with "old" drivers, you may also need to set the
26
          {\tt driverClassName\ property},\ {\tt but\ try\ it\ first\ without}.
27
      # Note that if this property is used, you may still use DataSource properties to
          configure your driver and is in fact recommended over driver parameters specified in
           the URL itself.
      # Default: none
      jdbcUrl: ${com.openexchange.omf.target.sql.migration.url}
      # This property sets the default authentication username used when obtaining Connections
           from the underlying driver.
31
      # Note that for DataSources this works in a very deterministic fashion by calling
          DataSource.getConnection(*username*, password) on the underlying DataSource.
32
      # However, for Driver-based configurations, every driver is different.
33
      # In the case of Driver-based, HikariCP will use this username property to set a user
          property in the Properties passed to the driver's DriverManager.getConnection(
          jdbcUrl, props) call.
34
      # If this is not what you need, skip this method entirely and call addDataSourceProperty
          ("username", ...), for example.
35
      # Default: none
36
      username: ${com.openexchange.omf.target.sql.migration.user}
37
      # sets the password of the connection
38
      password: ${com.openexchange.omf.target.sql.migration.password}
39
      # This property controls the minimum number of idle connections that HikariCP tries to
          maintain in the pool.
40
      # If the idle connections dip below this value and total connections in the pool are
          less than maximumPoolSize, HikariCP will make a best effort to add additional
          connections quickly and efficiently.
41
      # However, for maximum performance and responsiveness to spike demands, we recommend not
           setting this value and instead allowing HikariCP to act as a fixed size connection
          pool.
      # Default: same as maximumPoolSize
43
      minimumIdle: 0
      # This property controls the maximum size that the pool is allowed to reach, including
          both idle and in-use connections.
45
      # Basically this value will determine the maximum number of actual connections to the
          database backend. A reasonable value for this is best determined by your execution
46
      # When the pool reaches this size, and no idle connections are available, calls to
          getConnection() will block for up to connectionTimeout milliseconds before timing
          out.
47
      # Default: 10
      maximumPoolSize: 10
      # This property controls the maximum number of milliseconds that a client
50
      # (that's you) will wait for a connection from the pool. If this time is exceeded
      # without a connection becoming available, a SQLException will be thrown. Lowest # acceptable connection timeout is 250 ms. Default: 30000 (30 seconds)
51
52
53
54
55
      connectionTimeout: 15000
      # the dataSourceProperties configures the driver configured above using the jdbcUrl
      # (some) networking related parameters don't seem to work using mysql (what we are using
          ), see
56
      # https://github.com/brettwooldridge/HikariCP#popular-datasource-class-names
57
      {\tt dataSourceProperties:}
        useUnicode: true
59
        characterEncoding: UTF-8
60
        useTimezone: true
61
        serverTimezone: UTC
62
        useSSL: false
63
        requireSSL: false
        verifvServerCertificate: false
        enabledTLSProtocols: TLSv1,TLSv1.1,TLSv1.2
```

File 3 /opt/open-xchange/etc/omf-worker.properties

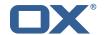

```
# The OMF Worker configuration mode.
1
2
3
4
5
6
7
8
9
    # Options:
      1. local - uses local configuration files. This is useful for single
          worker node OMF platforms.
    # 2. distributed - uses the Zookeeper distributed configuration
          to distribute the same configuration among all workers in a group.
          This provider creates a single connection to the Zookeeper worker
          group config node and listens for updates.
11
    # Default: "local"
13
14
15
16
    com.openexchange.omf.worker.config.mode=
    ### ZooKeeper Configuration
17
19
    # The Zookeeper server address that the client will connect to
20
21
    # This property is required
22
23
24
    # Example: localhost:2181
25
    com.openexchange.omf.worker.zookeeper.address=
26
27
    # The Zookeeper worker group id. Identifies the group that this worker
    # belongs to. All worker nodes servicing the same migration should
    \mbox{\tt\#} use the same id. Worker group member nodes will be created here
30
    # and the configuration for this group will be used for this worker.
32
    # Default value: default
33
34
    # Example: customer1
35
36
    com.openexchange.omf.worker.zookeeper.group.id=
38
    # The Worker's id. Identifies the worker within a group of workers.
39
    # This should be unique within a worker group. This id will be used
    # as the member id for the worker GroupMember management.
41
42
    # Default value: the hostname
43
44
    # Example: worker1
45
46
    com.openexchange.omf.worker.zookeeper.member.id=
47
48
    # The Zookeeper authentication user
49
    # This property is optional
51
    # Example: user
52
53
54
55
    com.openexchange.omf.worker.zookeeper.auth.user=
    # The Zookeeper authentication password
57
58
    # This property is optional
59
60
    # Example: password
61
62
    com.openexchange.omf.worker.zookeeper.auth.password=
64
    # Worker Status Publishing: when enabled (empty or > 0), this property controls
65
    # after how long the Worker should post its status as being "IDLE" when attempting to
    # retrieve the next Batch to process, and also whether it should update its status to
67
    # the ID of the Batch that it starts processing.
69
    # When disabled (<= 0), the Worker will not update its status.
70
    # The status is kept in the ZooKeeper ZNode tree, under /omf/status/workers/{group}/{
```

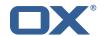

```
worker}
     # This property is optional, and defauls to 20s.
74
75
76
77
78
79
    # Syntax: <value>[d|h|m|s|ms]
     # Example: com.openexchange.omf.idle.status.after=5s
     com.openexchange.omf.idle.status.after=20s
     ### Sources
80
     ###
81
82
     # The source(s) that this worker services.
83
     # This property tells the worker to collect migration batches for the
84
     # specified source name(s) and determines the Kafka topics the worker
     # listens on, each source name bein prefixed with "omf-batch-" to translate
     # into a topic name (e.g. a source named "source1" will cause the worker
86
     # to listen on a Kafka topic "omf-batch-source1").
89
     # This property is comma delimited and may contain whitespaces between
90
     # entries.
91
     # This property is required.
     # It is applied dynamically upon configuration reloading.
    # Acceptable values are zero, one or more source names (an empty string
94
    # will be treated as an empty list).
95
96
    # Example: source1, source2
97
98
    com.openexchange.omf.worker.sources=
99
100
     # Whether to allow dynamic source management, where the list of source topics
    # to subscribe to can be overridden with a JSON array of source names in the
102
    # ZooKeeper node /omf/assign/{groupId}/{workerId}
103
     # When enabled, any change to that ZNode is immediately reflected in the Kafka
104
     # consumer component (in the same way as when the configuration property above
105
    # is reloaded).
106
     # Note that when a JSON list or a non-empty JSON string is defined in that ZNode,
107
     # it will always override the sources that are configured in the property
108
     # com.openexchange.omf.worker.sources above.
     # When the content of the ZNode is null (not set) or an empty JSON string,
110
     # then the sources in com.openexchange.omf.worker.sources will be subscribed to.
111
     # An empty JSON array, however, signifies that no sources are subscribed to.
112
113
    # Optional, the default setting is to disable dynamic source configuration.
114
115
    # Example:
116
     # com.openexchange.omf.worker.enableDynamicSources=true
117
118
     com.openexchange.omf.worker.enableDynamicSources=false
119
120
121
     ### Migration Database
122
     ###
123
    #
124
     # Note that the following properties (com.openexchange.omf.workr.sql.migration.*)
125
     # merely act as placeholders that are used in omf-client-pools.yaml
126
     # Further customization of the database connections to the migration databases may
127
     # be customized there and if these properties are not used as placeholders,
128
    # changing them here won't have any effect.
129
130
131
    # The JDBC URI to use to connect to the OMF worker migration database.
132
     # Should be in the format jdbc:mysql://omf-migration-db/
133
     # This property is mandatory and has no default value.
134
     com.openexchange.omf.worker.sql.migration.url=
135
136
     # The username to use to connect to the OMF worker migration database.
137
     # This property is mandatory and has no default value.
138
     com.openexchange.omf.worker.sql.migration.user=
139
140
     # The password to use to connect to the OMF worker migration database.
     # This property is mandatory and has no default value.
142
     com.openexchange.omf.worker.sql.migration.password=
```

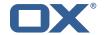

```
143
144
     ###
145
     ### HTTPS Client Settings
146
     ###
147
148
     # Location of the JKS trust store file that contains the certificates of the source and
149
     # the target HTTPS endpoints.
150
     # Note that this configuration setting is only applied when the URL to the source and/or
151
     # target App Suite endpoints are using the HTTPS protocol.
152
153
     # The default value is empty, which causes the use of the CA certificates that are bundled
154
     # with the Java Runtime Environment.
155
156
    # Example:
157
    # com.openexchange.omf.ssl.truststore.file=/opt/open-xchange/omf/worker-keystore.jks
158
159
    \mbox{\tt\#} Example for using the bundled CA certificates:
160
     # com.openexchange.omf.ssl.truststore.file=
161
    com.openexchange.omf.ssl.truststore.file=
162
163
     # The password to use to open the JKS trust store file.
164
     # Only relevant when the configuration parameter above has been set.
165
     # Leave empty if no password is necessary (which is the common practice and, hence, the
         default).
166
    #
167
     # Example with no password being needed to access the trust store file:
168
    # com.openexchange.omf.ssl.truststore.password=
169
     # Another example where a password is needed to access the trust store file:
170
     # com.openexchange.omf.ssl.truststore.password=secret
171
     com.openexchange.omf.ssl.truststore.password=
172
173
     # The connect timeout for all outbound HTTP/REST requests.
174
175
    # Example:
176
     # com.openexchange.omf.http.connect.timeout=2m
177
     # Defaults to 1m.
178
179
     com.openexchange.omf.http.connect.timeout=1m
180
181
     # The read timeout for all outbound HTTP/REST requests.
182
183
     # Example:
184
     # com.openexchange.omf.http.read.timeout=10m
185
186
     # Defaults to 5m.
187
     com.openexchange.omf.http.read.timeout=5m
188
189
     # The write timeout for all outbound HTTP/REST requests.
190
191
     # Example:
192
     # com.openexchange.omf.http.write.timeout=10m
193
194
     # Defaults to 5m.
195
     com.openexchange.omf.http.write.timeout=5m
196
197
     # The read timeout for slow outbound HTTP/REST requests.
198
199
     # Example:
200
     # com.openexchange.omf.http.slow.read.timeout=20m
201
202
     # Defaults to 30m.
203
     com.openexchange.omf.http.slow.read.timeout=30m
204
205
     # The write timeout for slow outbound HTTP/REST requests.
206
207
    # Example:
208
     # com.openexchange.omf.http.slow.write.timeout=12m
209
210
     # Defaults to 30m.
211
     com.openexchange.omf.http.slow.write.timeout=30m
212
```

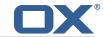

```
213
     ###
214
    ### User Quota Settings (see also Cloud-Plugins Settings below)
215
216
217
     # The mode for user quota.
218
     # Allowed values are user, context, keep
219
    # If user is selected, user quota will be set during premigration and cutover of users
220
    # If context quota is selected, no user quota will be set and existing user quota will be
         stripped
221
     # If keep is selected, the user quota will not be touched and the existing value will be
         used on the target
222
     # Default: user
223
     com.openexchange.omf.worker.user.quota.mode=user
224
225
    # Setting to control the behaviour when user.quota.mode is set to user.
226
    # If set to true, will keep the existing value of the user if present and above 0
227
    # if set to false, will use the configured default user.quota.defaultQuota
228
    # Default: false
229
     com.openexchange.omf.worker.user.quota.keepIfPresent=false
230
231
    # The default Quota for a user, if the user.quota.mode is set to user
232
     # Default: 1000L
233
    com.openexchange.omf.worker.user.quota.defaultQuota=1000
234
235
     # Should mail quota be set in case source is not cloud-plugins based.
236
    # See also com.openexchange.omf.worker.cloudplugins.* in case source *is* cloud-plugins
        based.
237
     # The settings here have precedence of the cloudplugins settings above since
238
    # quota migration is executed almost at the end after mail and files have been transferred
239
    # true/false
240
    # Default: false
241
    com.openexchange.omf.worker.user.mail.quota.migration=false
242
243
    # If true, set the mail quota to whatever the file quota will be set
244
    # influenced by the quota settings above.
245
    # Default: true
246
     com.openexchange.omf.worker.user.mail.quota.sameAsFile=true
247
248
    # If sameAsFile is set to false, what default should be used?
249
    # use the below value
250
    # Default: 1000
251
     com.openexchange.omf.worker.user.mail.quota.defaultQuota=1000
252
253
    # Before starting the (DMF) mail migration, set quota to this value
254
    # or set it to '0' to disable that feature
255
     # Default: 0
256
     com.openexchange.omf.worker.user.mail.quota.overCommitValue=0
257
258
     # What should be the value of the LDAP attribute oxDeliveryStatus for pre-provisioned
         users?
259
     # Default: ORIGINAL
260
261
     # This property can be overridden in the Source config with key "deliveryStatus"
262
263
     \verb|com.openexchange.omf.worker.premigration.user.deliveryStatus=ORIGINAL| \\
264
265
    # That value can be overridden by target brand. Note that the Source config will
266
    # override the target brand override for a Source.
267
     # com.openexchange.omf.worker.premigration.user.deliveryStatus.[brandName] = ...
268
    # e.g.:
269
    {\tt\# com.open exchange.omf.worker.premigration.user.delivery Status.targetBrand 1= ORIGINAL}
270
    # When no per-target-brand value is defined here, the value of
271
     # com.openexchange.omf.worker.premigration.user.deliveryStatus
272
     # will be used as the default/fallback.
273
274
     ###
275
     ### Kafka Configuration
276
    ###
277
278
    # OMF Workers are both Kafka Consumers and Producers:
279
     # * the OMF Worker uses a Kafka Consumer to poll jobs from Kafka job
```

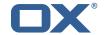

```
queues ("omf-batch-${sourceName}")
    \# * the OMF Worker uses a Kafka Producer to send job responses to the
281
282
    #
       job response queue ("omf-response")
283
284
    # Use the official Apache Kafka configuration documentation
285
     # for all required and optional properties as well as defaults:
286
    # Producer: https://kafka.apache.org/documentation/#producerconfigs
287
    # Consumer: https://kafka.apache.org/documentation/#consumerconfigs
288
289
    \ensuremath{\text{\#}} The following Producer properties are automatically set by the
290
    # worker and cannot be used here:
291
    # - kev.serializer
292
    # - value.serializer
293
    # - acks
294
    # - retries
295
    # - client.id
296
    # - enable.idempotence
297
298
    # The following Consumer properties are automatically set by the
299
    # worker and cannot be used here:
300
    # - key.deserializer
301
    # - value.deserializer
302
    # - enable.auto.commit
    # - max.poll.records
303
    # - auto.commit.interval.ms
304
305
    # - group.id
    # - group.instance.id
306
    # - client.id
307
308
309
    # Properties of the OMF Producer are prefixed with "kafka.producer."
310
    # Ex: "kafka.producer.bootstrap.servers"
311
    #
312
    # Properties of the OMF Consumer are prefixed with "kafka.consumer."
313
    # Ex: "kafka.consumer.bootstrap.servers"
314
315
    # Properties shared between the producer and consumer can either
316
    # be set individually, or using the prefix "kafka.". However, if the
317
     # property is set with the producer or consumer prefix, those will
318
    # supersede the common property.
    # Ex: "kafka.bootstrap.servers"
319
320
321
322
323
     ### Cloud-Plugins Settings
324
     ###
325
326
    # The mode for user mail quota.
327
     # Allowed values are user, remove, keep
     # If user is selected, user mail quota will be set to a configurable default
328
    # If remove quota is selected, no user mail quota will be set and existing user mail quota
          will be stripped
330
     # If keep is selected, the user mail quota will not be touched and the existing value will
          be used on the target if present
331
     # Default: user
332
     com.openexchange.omf.worker.cloudplugins.user.quota.mode=user
333
334
     # Setting to control the behaviour when user.quota.mode is set to user.
335
    # If set to true, will keep the existing value of the user if present and above 0
336
    \# if set to false, will use the configured default user.quota.defaultQuota
337
     # Default: true
338
     com.openexchange.omf.worker.cloudplugins.user.quota.keepIfPresent=true
339
340
     # The default mail quota for a user, if the user.quota.mode is set to user
341
     # Default: 1000
342
     com.openexchange.omf.worker.cloudplugins.user.quota.defaultQuota=1000
343
344
    \mbox{\tt\#} During Cutover, set the LDAP user entities' classes of service to the
345
     # list of values configured in this property.
346
347
     # Note that if the property is missing or empty, then the classes of
348
     # service attribute will not be set.
349
     # Since this is a list, individual values are separated with "," or " ",
```

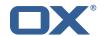

```
350
    # or a combination thereof.
351
352
    # Can be overridden using the Source config key "cos", and the Target config
353
    # key "cos".
354
    #
355
    # Examples:
356
    # com.openexchange.omf.worker.logic.classes.of.service=cloud_pim, cloud_nine
357
    # com.openexchange.omf.worker.logic.classes.of.service=
358
359
    # Default: empty: don't set the classes of service attribute
360
    com.openexchange.omf.worker.logic.classes.of.service=
361
    \mbox{\tt\#} As a performance optimization, if no Migration Status API is invoked, or if the
362
363
    # Migration Status API endpoint does not modify the classes of service, then the
364
    # following setting can be enabled to set the classes of service at the same time
365
    # as the oxDeliveryStatus attribute in LDAP, which halves the number of per-user
366
    # operations on the Target LDAP tree.
367
368
    # But note that if the Migration Status API endpoint does set the classes of
369
    # service, enabling this setting would overwrite those changes.
370
371
    \# When set to false, the classes of service attribute will be set in LDAP before
372
    # the Migration Status API SUCCESS call occurs.
373
374
    # If no Migration Status API endpoint is configured, or if the classes.of.service
375
    # configuration setting above is empty, then this setting has no incidence.
376
377
    # Can be overridden using the Source config key "setCosAfterMSA".
378
379
    # When in doubt, leave as false.
380
381
    # Default: false
382
    com.openexchange.omf.worker.logic.setClassesOfServiceAfterMigrationStatusApi=false
383
384
    # Whether to always set the oxDeliveryStatus attribute to HOLD prior to performing
385
    # the cutoff (when set to "true"), or only doing so when the current value of the
386
    # oxDeliveryStatus attribute is neither empty, OXAAS or BLOCKED (when set to "false").
387
    # When this configuration setting is set to "false", and the oxDeliveryStatus
388
    # attribute of at least one of the users of a context is set to OXAAS or empty,
389
    # then that context will not be migrated.
390
    # Use this to avoid overwriting already migrated contexts, as an additional verification
391
    # to the context mapping table.
392
393
    # Default: false
394
    \verb|com.openexchange.omf.worker.cloudplugins.status.hold.overwrite=false|
395
    # When the migration of a context fails during cutoff, its oxDeliveryStatus attribute
396
397
    # is set back to its original value when
398
    # com.openexchange.omf.worker.logic.keep.deliveryStatus
399
    # is set to true.
400
401
    # This attribute controls whether setting it back to OXAAS or empty should be allowed
402
    # (when set to false), or whether its value should be overriden with another value
403
    # (when set to true).
404
    # When this configuration property is set to true, the value with which oxDeliveryStatus
405
    # should be overridden in case of context cutoff migration failure when it's previous
406
    # value was empty or OXAAS is defined in
407
    # com.openexchange.omf.worker.cloudplugins.status.enforce.failed.migration.with
408
409
    # Default: true
410
    411
412
    # The value with which to override the oxDeliveryStatus after a failed cutoff migration
413
    # if its original value was empty or OXAAS and
414
    # com.openexchange.omf.worker.cloudplugins.status.enforce.failed.migration
415
    # is set to true.
416
417
    # Default: ORIGINAL
418
    419
420
421
    ### File Migration Settings
```

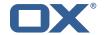

```
422
     ###
423
424
     # Whether to parellelize the various file/filestore related operations:
425
     # - synchronizing (downloading and uploading) of files
     \mbox{\# - updating of filestores quotas}
426
427
     # - updating of filestore references
428
     # - updating of file references
429
430
     # There are multiple options:
431
432
     # 1. off: the file related operations are not parellelized and, instead,
433
          executed sequentially (one context at a time);
434
     #
          example:
435
     #
          com.openexchange.omf.worker.files.parallel.threads=off
436
     #
437
     # 2. auto: the operations are parallelized, with as many threads in parallel
438
          as there are CPU cores;
439
          example:
440
     #
          com.openexchange.omf.worker.files.parallel.threads=auto
441
442
     # 3. a number: the operations are parallelized, with as many thrads in
443
         parallel as specified with that number
444
     #
          example:
445
     #
          com.openexchange.omf.worker.files.parallel.threads=4
446
447
     # Optional. Default: auto
448
     com.openexchange.omf.worker.files.parallel.threads=auto
449
450
     # Wether to check for missing files on source in the cutover phase
451
452
     # When enabled, an error will be logged for missing files
453
     #
454
     # Note that the migration would be stopped anyway on a missing file on the
455
     # source because the file could not be migrated as part of the normal preSync
456
     # or cutover.
457
     com.openexchange.omf.worker.files.check.source.missingFiles=false
458
459
     # Wether to check for missing files on the target in the cutover phase
460
461
     # When enabled, an error will be logged for missing files. The check
462
     # will compare all fileRefs in the database with the configured fileStorage
463
     \mbox{\tt\#} and if any of the fileRefs is missing, an exception is thrown.
464
     com.openexchange.omf.worker.files.check.target.missingFiles=false
465
466
     ###
467
     ### Worker Behavior Configuration
468
469
470
     # Whether to update the oxDeliveryStatus attribute in oxCloudUser
471
     # entities in the target LDAP (true) or not (false).
472
     # Optional, defaults to true.
473
     com.openexchange.omf.worker.logic.update.deliveryStatus=true
474
475
     # When updating the oxDeliveryStatus is enabled (*), this flag configures
476
     # whether, in case of the failure of the migration of a context, the
477
     # oxDeliveryStatus attribute of all the users within that context should
478
     # be set to:
     # - true = their value prior to the migration (true), # - false = the value 'ORIGINAL' (**)
479
480
481
482
     {\tt\#} \ (*) \ {\tt see} \ {\tt com.openexchange.omf.worker.logic.update.deliveryStatus} \ {\tt above}
483
     # (**) or the value defined in com.openexchange.omf.worker.logic.failed.deliveryStatus
484
485
     # Optional, defaults to false
486
     com.openexchange.omf.worker.logic.keep.deliveryStatus=false
487
488
     # When overwriting oxDeliveryStatus with a fixed value in case of a failed
489
     # cutover of a context (*), this configuration setting indicates whether
490
     # that oxDeliveryStatus value should be 'ORIGINAL' or another value.
491
492
     # Note that if the value is different from ORIGINAL, OXAAS, HOLD
493
     # or BLOCKED, it requires the use of a Cloud-Plugins version that supports
```

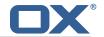

```
494
     # arbitrary oxDeliveryStatus values -- see CP-259
495
496
     # (*) com.openexchange.omf.worker.logic.keep.deliveryStatus=true
497
498
     \mbox{\tt\#} Optional, defaults to ORIGINAL
499
     \verb|com.openexchange.omf.worker.logic.failed.deliveryStatus=ORIGINAL| \\
500
501
     # Default maximum duration for a Batch, if it doesn't have a deadline
502
    # attached to its Window.
    # Set it to the value "none" to avoid applying a maximum duration (if there
503
504
    # is no Window deadline), like so:
505
    # com.openexchange.omf.worker.batch.default.max.duration=none
506
     # Optional, defaults to 1h.
507
     com.openexchange.omf.worker.batch.default.max.duration=1h
508
509
    # Whether to unlock successfully migrated contexts on the source.
510
     # Optional, defaults to false
511
     com.openexchange.omf.worker.logic.unlock.successful.source=false
512
513
    # Maximum amount of times we attempt to unlock the source contexts after
514
    # a failed delta-sync Batch migration.
515
     # Optional, defaults to 3
516
    com.openexchange.omf.worker.logic.max.unlock.attempts=3
517
518
    # Minimum amount of contexts that must survive a step in a batch
519
    # disabled if set to 0
520
    # Default: 1
521
    com.openexchange.omf.worker.logic.keep.going.min=1
522
523
     # Percentage of contexts that must succeed a step in a batch
524
    # disabled if set to 0
525
    # Must be between 0 and 100
526
     # Default: 50
527
     com.openexchange.omf.worker.logic.keep.going.percentage=50
528
529
     # Used to determine how the context identifier should be found.
530
    # Options:
531
    # 1. <empty>: context identifier not used
532
         2. contextName: uses the context name without the brand prefix {\bf r}
533
     # This property can be overridden by the Source config with key contextIdentifier
534
     com.openexchange.omf.worker.logic.context.identifier.mode=
535
536
     ###
537
     ### Mail Migration Properties
538
    ###
539
     # These contain several "source" based properties which
540
    # are used by OMF to determine how to migrate a user based on
541
    # the settings for the "source" that they belong to.
542
     # The "source" is referred to as both the OMF "source" and the mail
543
    # "source" which may be different. Some OMF source based properties
544
     # are dependent on the DMF "brand". For instance, the mail source host
545
     # default property value must be a source host that is configured in
     # DMF for the "brand" that the source matches.
546
547
548
    # The interval in ms that OMF will poll the DMF
549
     \ensuremath{\text{\#}} API to check the user migration status during
550
     # presync
551
552
     # This configuration property is optional.
553
554
    # Default: 30000
555
556
    # Example:
557
     # com.openexchange.omf.worker.mail.presync.poll.interval.ms=30000
558
     com.openexchange.omf.worker.mail.presync.poll.interval.ms=
559
560
    \# The interval in ms that OMF will poll the DMF
561
     # API to check the user migration status during
562
    # cutover
563
564
    # This configuration property is optional.
565
```

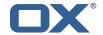

```
566
    # Default: 2000
567
568
    # Example:
569
    # com.openexchange.omf.worker.mail.cutover.poll.interval.ms=2000
570
    com.openexchange.omf.worker.mail.cutover.poll.interval.ms=
571
572
    # The amount of time in minutes to wait on a DMF job before marking the
573
    # user as aborted because of too long of mail sync during presync.
574
     # This does not abort the mail sync but provides a way to unblock a worker.
575
576
     # This configuration property is optional.
577
578
     # Default: 180
579
580
    # Example:
581
     # com.openexchange.omf.worker.mail.presync.abort.after.min=30
582
     com.openexchange.omf.worker.mail.presync.abort.after.min=
583
584
     # The amount of time in minutes to wait on a DMF job before marking the
585
     # user as aborted because of too long of mail sync during cutover.
     # This does not abort the mail sync but provides a way to unblock a worker.
586
587
588
    # This configuration property is optional.
589
590
     # Default: 20
591
    #
592
     # Example:
593
     # com.openexchange.omf.worker.mail.cutover.abort.after.min=20
594
     com.openexchange.omf.worker.mail.cutover.abort.after.min=
595
596
     # The max amount of users that can be included in a request to DMF
597
     # for getting/updating users.
598
599
    # This configuration property is optional.
600
601
     # Default: 50
602
603
     # Example:
604
     # com.openexchange.omf.worker.mail.max.users.in.payload=50
605
     com.openexchange.omf.worker.mail.max.users.in.payload=
606
607
     # Set the default source mail host per OMF source
608
609
     # Use property names that start with
610
     # "com.openexchange.omf.worker.mail.source.host."
611
     # followed by the OMF source name.
612
613
    # A source mail host is not required for any OMF source,
614
     # however, if there is not a default and a host
615
     # is not provided with the Appsuite source metadata then the
616
     # migration will fail
617
618
    # Example:
619
     # com.openexchange.omf.worker.mail.source.host.source1=imap.host.name
     # com.openexchange.omf.worker.mail.source.host.source2=imap.host.name
620
621
622
     # Set the default source mail host port per OMF source
623
624
    # Use property names that start with
625
     # "com.openexchange.omf.worker.mail.source.port."
626
     \mbox{\tt\#} followed by the OMF source name.
627
628
    # A source mail host port is not required for any OMF source,
629
     \mbox{\tt\#} and is only used to forward to DMF. It is possible that DMF
630
     # is configured to not make use of the source host port option
631
    # which would make this property useless for that OMF source.
632
    # Example:
633
634
    # com.openexchange.omf.worker.mail.source.port.source1=143
635
     # com.openexchange.omf.worker.mail.source.port.source2=993
636
637
     # Set the default source mail password per OMF source
```

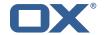

```
638
639
    # Use property names that start with
640
     # "com.openexchange.omf.worker.mail.source.password."
641
    # followed by the OMF source name.
642
643
    # A source mail password is not required for any OMF source,
644
    # and is only used to forward to DMF. It is possible that DMF
645
    # is configured to not make use of the source password option
646
     # which would make this property useless for that OMF source.
647
648
    # Example:
649
     # com.openexchange.omf.worker.mail.source.password.source1=secret
650
     # com.openexchange.omf.worker.mail.source.password.source2=secret2
651
652
    # Set the default imapc ssl option per OMF source
653
654
    # Use property names that start with
655
    # "com.openexchange.omf.worker.mail.imapc.ssl."
656
     # followed by the OMF source name.
657
658
    # There are 3 options:
659
     # 1. "no"
    # 2. "imaps"
660
    # 3. "starttls"
661
662
663
    # An imapc ssl option is not required for any OMF source,
664
    # and is only used to forward to DMF. It is possible that DMF
665
     # is configured to not make use of the imapc ssl option
666
    \mbox{\tt\#} which would make this property useless for that OMF source.
667
668
    # Example:
669
    # com.openexchange.omf.worker.mail.imapc.ssl.source1=no
670
     # com.openexchange.omf.worker.mail.imapc.ssl.source2=imaps
671
672
673
     ### DMF Client Properties
674
     ###
675
676
    # OMF talks to DMF via an apikey that is linked to a DMF "brand".
     \mbox{\#} An OMF "source" is one-one with a DMF "brand". This means that
677
     # the apikey set for an OMF source should match up with the desired
679
     # DMF brand.
680
     # The DMF HTTP API URL. This is the URL without the API version.
682
     \# So if the versioned API URL is: https://dmf.host/dmf/v1
683
    # then the URL to provide is "https://dmf.host/dmf"
684
685
    # This configuration property is required.
686
687
     com.openexchange.omf.worker.mail.dmf.url=
688
689
    # Set the API key per source
690
691
    # Use property names that start with
692
     # "com.openexchange.omf.worker.mail.dmf.apikey."
693
     # followed by the source name.
694
695
    # An API key is required for any source that will be
696
    # serviced by this OMF instance.
697
698
    # Example:
699
    # com.openexchange.omf.worker.mail.dmf.apikey.source1=XYZ
700
     # com.openexchange.omf.worker.mail.dmf.apikey.source2=ABC
701
702
     # Set the DMF CredentialSource per source. This is currently only needed
703
    # if using com.openexchange.omf.worker.mailfilter.sendPassword=true.
704
    \mbox{\tt\#} For instance, if you want OMF to use the email field of a DMF user to
705
     # login to the Source Sieve server, then you can use "email".
706
707
    # Use property names that start with
708
    # "com.openexchange.omf.worker.mail.dmf.credentialSource."
709
     # followed by the source name.
```

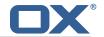

```
710
711
    # Supported credential sources are:
712
     # * sourceUid - uses the DMF sourceUid
713
    # * email - uses the DMF email
714
715
     # Default: sourceUid
716
    #
717
    # Example:
718
    # com.openexchange.omf.worker.mail.dmf.credentialSource.source1=sourceUid
719
    # com.openexchange.omf.worker.mail.dmf.credentialSource.source2=email
720
721
    # When the target brand is configured as being dynamic ('*'), then the
722
    # target brand must be provided by the source metadata.
723
    # The following configuration properties can be used to map the brand
    # names in the source metadata to different values before being used as
724
725
    # the target brand name for preprovisioning.
726
727
    # Syntax:
728
     # com.openexchange.omf.worker.premigration.brand.map.<from>=<to>
729
730
    # Example:
731
    # com.openexchange.omf.worker.premigration.brand.map.brand1=reseller
732
733
    # These properties are optional and the default behavior is to use the
734
     # brand name in the source metadata as-is.
735
    # com.openexchange.omf.worker.premigration.brand.map.<from>=<to>
736
737
    # A default target brand to use when the target brand is configured as being
738
    \# dynamic ('*') and no target brand is specified in the source metadata.
739
740
     # The property is optional and when not defined or blank, the brand must
741
     # be part of the source metadata or the preprovisioning will fail.
742
743
     com.openexchange.omf.worker.premigration.brand.default=
744
745
     # Whether to parellelize the various premigration related operations:
746
     # - creation of context
     # - verification of contexts on the target
747
748
749
    # There are multiple options:
750
751
    # 1. off: the file related operations are not parellelized and, instead,
752
     #
          executed sequentially (one context at a time);
753
          example:
754
755
756
     #
         com.openexchange.omf.worker.premigration.parallel.threads=off
     #
     # 2. auto: the operations are parallelized, with as many threads in parallel
757
         as there are CPU cores;
     #
758
     #
759
         com.openexchange.omf.worker.premigration.threads=auto
    #
760
     #
761
     # 3. a number: the operations are parallelized, with as many thrads in
762
     #
          parallel as specified with that number
763
     #
764
          com.openexchange.omf.worker.premigration.threads=4
    #
765
766
     # Optional. Default: auto
767
     com.openexchange.omf.worker.premigration.parallel.threads=auto
768
769
     # Enable the OMF Mail Filter Migration Contributor.
770
     # This should not be enabled if mail filters will not be migrated
771
     # by OMF (ex: migration by doveadm)
772
773
     # Default: false
774
775
     # This property can be overridden by the Source config with key mailfilterEnabled
776
     com.openexchange.omf.worker.mailfilter.enabled=false
777
778
     # Enable importing black/whitelist from Sources.
779
780
     # Default: true
781
     #
```

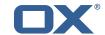

```
# This property can be overridden by the Source config with key blackwhiteListEnabled
783
     com.openexchange.omf.worker.blackwhitelist.enabled=true
784
785
     \mbox{\tt\#} When using the OMF Mail Filter Migration Contributor, set this to true
786
     \mbox{\tt\#} if you want OMF to always overwrite the mail filters on Target for
787
     # a user, even when they have no filters.
788
789
    # Default: true
790
791
     # This property can be overridden by the Source config with key mailfilterWriteEmpty
792
     com.openexchange.omf.worker.mailfilter.writeEmpty=true
793
794
     # When using the OMF Mail Filter Migration Contributor, set this to true
795
     # if you want OMF to collect the mailfilter username from DMF rather than
796
     # have the Source determine the username based on configuration.
797
    #
798
     # Default: false
799
800
     # This property can be overridden by the Source config with key mailfilterSendUsername
801
     com.openexchange.omf.worker.mailfilter.sendUsername=false
802
803
     # When using the OMF Mail Filter Migration Contributor, set this to true
     \mbox{\# if you want OMF to collect the mailfilter password from DMF when master}
804
805
    # password is not used on the Source.
806
807
    # Default: false
808
    #
     # This property can be overridden by the Source config with key mailfilterSendPassword
809
810
     \verb|com.openexchange.omf.worker.mailfilter.sendPassword=true|\\
811
    # Migrate Guard master keys and update mKeyIndex on target accordingly
812
813
    #
814
    # Default: false
815
816
     # This property can be overridden by the Source config.
817
     com.openexchange.omf.worker.guard.enabled=false
818
819
     # Set the black/white list size limit
820
     # This is the limit for each list
821
     # This can be overridden with the Source config key blackWhiteLimit.
822
     com.openexchange.omf.worker.cloudplugins.blackwhite.limit=250
823
824
     # Skip adding black/white list entries that go beyond the configured limit.
825
     # The skipped entries will be added as a MigrationEvent.
826
    # If set to false, then the migration will fail if the limit is hit.
827
     # This can be overridden with the Source config key blackWhiteLimitSkip.
828
    com.openexchange.omf.worker.cloudplugins.blackwhite.limit.skip=true
829
830
     # Configure the Migration Status Contributor identifier
831
832
     # Options:
833
         * <empty> or "none": Migration Status Contributor not used
         \boldsymbol{\ast} "http": Uses the default HTTP Migration Status Contributor
834
     #
835
         st "rest": Uses the REST Migration Status Contributor
836
837
     # Default: <empty>
838
839
    # This property can be overridden with the Source config with key statusContributor.
840
     # com.openexchange.omf.worker.migration.status.contributor=
841
842
    # Example:
843
     # com.openexchange.omf.worker.migration.status.contributor=rest
844
845
     # Configure the HTTP/REST Migration Status Contributor URL.
846
     # This is only used if
847
    # com.openexchange.omf.worker.migration.status.contributor=http
848
    # or
849
     # com.openexchange.omf.worker.migration.status.contributor=rest
850
    # (or equivalent Source config)
851
852
    # Default: <empty>
853
```

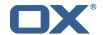

```
854
    # This property can be overridden with the Source config with key statusURL.
855
     # com.openexchange.omf.worker.migration.status.url=
856
857
    # Configure the HTTP or REST Migration Status Contributor HTTP API Key Header.
858
    # This is only used if
859
     # com.openexchange.omf.worker.migration.status.contributor=http
860
    # or
861
    {\tt\#} \verb| com.openexchange.omf.worker.migration.status.contributor = rest|\\
862
     # (or equivalent Source config)
863
864
    # Default: X-API-KEY
865
866
    # This property can be overridden with the Source config with key apiKeyHeader.
867
    # com.openexchange.omf.worker.migration.status.apikey.header=
868
869
    # Configure the HTTP or REST Migration Status Contributor HTTP API Key Token.
870
    # This is only used if
871
    # com.openexchange.omf.worker.migration.status.contributor=http
    # or
872
873
    # com.openexchange.omf.worker.migration.status.contributor=rest
874
    # (or equivalent Source config)
875
876
    # Default: <empty>
877
878
    # This property can be overridden with the Source config with key apiKeyToken.
879
    # com.openexchange.omf.worker.migration.status.apikey.token=
880
881
    # Configure the REST Migration Status Contributor Basic Auth username,
882
    # in order to use HTTP Basic Authentication.
883
884
    # This is only used if
885
    \hbox{\tt\# com.openexchange.omf.worker.migration.status.contributor=rest}
886
     # (or equivalent Source config)
887
888
    # Default: <empty>
889
890
     \hbox{\tt\#~This~property~can~be~overridden~with~the~Source~config~with~key~status} \\ \hbox{\tt BasicAuthUsername} 
891
     # com.openexchange.omf.worker.migration.status.basicauth.username
892
893
    # Configure the REST Migration Status Contributor Basic Auth password,
894
    # in order to use HTTP Basic Authentication.
895
896
    # This is only used if
897
     # com.openexchange.omf.worker.migration.status.contributor=rest
898
     # (or equivalent Source config)
899
900
    # Default: <empty>
901
    #
902
    # This property can be overridden with the Source config with key statusBasicAuthPassword.
903
    # com.openexchange.omf.worker.migration.status.basicauth.password
904
905
    # Configure the REST Migration Status Contributor HTTP method to use
906
907
    # This is only used if
908
    # com.openexchange.omf.worker.migration.status.contributor=rest
909
     # (or equivalent Source config)
910
911
    # Default: POST
912
    #
913
    # This property can be overridden with the Source config with key statusMethod.
914
    # com.openexchange.omf.worker.migration.status.method
915
916
     # Configure the REST Migration Status Contributor chunking factor for
917
     \mbox{\tt\#} contexts to bundle per HTTP call.
918
919
    # Possible values:
920
    # <empty> or not set: send all contexts as a single HTTP request
921
     # 0: send each context as its own HTTP request (using the "flat" JSON structure)
922
    # number > 0: send chunks of n contexts in multiple HTTP requests (if needed)
923
924
    # This is only used if
925
     # com.openexchange.omf.worker.migration.status.contributor=rest
```

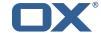

```
# (or equivalent Source config)
927
928
    # Default: <empty> (send all contexts in a single HTTP request)
929
930
    # Examples:
931
    # com.openexchange.omf.worker.migration.status.contextsChunk=
932
    # com.openexchange.omf.worker.migration.status.contextsChunk=0
933
    # com.openexchange.omf.worker.migration.status.contextsChunk=20
934
935
    # This property can be overridden with the Source config with key statusContextChunk.
936
    # com.openexchange.omf.worker.migration.status.contextsChunk.
937
938
    # Configure the REST Migration Status Contributor timeouts.
939
    # Timeout values can be specified in one of three forms:
    # * empty or "off" or "none": no timeout is applied
941
    \# * number followed by time unit: an absolute timeout, regardless of
942
        the number of contexts in the payload of the request (when no time
943
        unit is specified, milliseconds are assumed);
944
    #
       examples:
945
    #
        * "5000": 5000 milliseconds
        * "30s": 30 seconds
946
    #
947
    # * per-context/minimum/maximum:
948
    #
        - the per-context duration is multiplied by the number of contexts that
949
    #
          are contained in the HTTP request payload
950
        - the minimum optionally defines a minimal timeout duration that is used
    Truncation Warning! The next 216 lines are truncated by document limits...
```

## File 4 /opt/open-xchange/etc/omf-feature-mapping.yml

```
# Permission and Configuration Cascade migration rules.
 1
2
3
4
5
6
7
8
9
    # defaultMappings are mandatory but may be empty.
    \hbox{\tt\# Optionally, per-target mappings or per-target} \\ BrandName \ can \ be \ defined.
    # Those inherit from the default mappings.
    version: 2
    defaultMappings:
      # default rules apply to all targets and brands
      permissionMappings:
        # applied to each user:
12
        # * permissionname: action
13
              action := on/off
14
15
16
17
18
        #
               off := turn it off whether it was set or not
        #
              on := turn it on whether it was set or not
        # * if not specified, keep as is.
        # * all valid permission names:
19
           webmail: on/off
20
21
22
23
24
25
26
27
28
29
30
31
32
33
34
35
36
        #
            calendar: on/off
            contacts: on/off
        #
            tasks: on/off
        #
            infostore: on/off
            projects: on/off
         #
            forum: on/off
        #
            pinboard_write_access: on/off
         #
        #
             webdav_xml: on/off
            webdav: on/off
        #
            ical: on/off
        #
            vcard: on/off
            rss_bookmarks: on/off
        #
            rss_portal: on/off
        #
            mobility: on/off
             edit_public_folders: on/off
        #
            read_create_shared_folders: on/off
        #
             delegate_tasks: on/off
37
        #
             edit_group: on/off
             edit resource: on/off
             edit_password: on/off
```

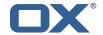

```
collect_email_addresses: on/off
             multiple_mail_accounts: on/off
             subscription: on/off
         #
             publication: on/off
44
45
             active_sync: on/off
         #
         #
            usm: on/off
46
         #
            olox20: on/off
47
             denied_portal: on/off
         #
48
            caldav: on/off
49
         #
            carddav: on/off
50
51
52
53
54
55
56
57
58
       configCascadeMappings:
         # applied to each context and user:
         # * redList and greenList are mutually exclusive; use one or the other, but not both
            # drop the capabilties that are mentioned below:
             - config/com.openexchange.subscribe.crawler.yahoocom
             - config/com.openexchange.subscribe.socialplugin.yahoo
            - config/com.openexchange.subscribe.socialplugin.msn
         # key/values that should be added if not present can be specified using the keywords
59
                            := key/values that must be added to contexts and users
         # - addAllList
60
         # - addUserList
                                           only added to users
61
         # - addCOntextList :=
                                            only added to contexts
62
         # NOTE:
63
         \# * values already present will be overridden with the values provided here
64
65
         # * adding the same key/value to users and contexts usually makes no sense,
             since it is redundant information
66
         # addAllList:
67
           taxonomy/all: blue
68
            taxonomy/numbers: 12345512342423423423
         #
             taxonomy/string: "Text"
69
70
71
72
73
74
75
76
77
         # addUserList:
            config/com.openexchange.unifiedquota.enabled: true
             config/com.openexchange.myfeature.enabled: false
         # addContextList:
             config/com.openexchange.subscribe.socialplugin.tiktak: false
             config/com.openexchange.subscribe.socialplugin.knocknock: false
     # Some more mappings.
     # Those inherit the mappings from the defaultMappings.
79
     # NOTE: however, since red- and greenLists are mutually exclusive and thus cannot be used
80
             at the same time, for inheritance that means that greenList items replace all
         redList
81
    #
             items from the parent mappings and vice-versa
83
     # anotherMappings:
84
         appliesToTargetName:
85
          - target1
- target2
86
    #
87
         permissionMappings:
          calendar: on
89
         configCascadeMappings:
90
          # the greenList defined here overrides and suppresses the redList
91
           \# that is defined in defaultMappings
92
           greenList:
93
             # only migrate settings listed below
94
             - config/com.openexchange.cloudplugins.unifiedquota
95
             - config/com.openexchange.capability.drive
96
    #
           # add one additional key/value to contexts
97
           addContextList:
98
             custom/fancy//option: "1337"
99
100
    # # targetBrandName rules inherit from default mappings as well
101
     # evenMoreMappings:
102
         appliesToTargetBrandName:
     #
           targetBrand1targetBrand2
103
     #
104
    #
105
        permissionMappings:
    #
106
          edit_resource: on
107
         configCascadeMappings:
108
    #
           # the greenList defined here overrides and suppresses the redList
109
           # that is defined in defaultMappings
110
           greenList:
```

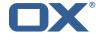

```
# only migrate settings listed below
112
              - config/com.openexchange.cloudplugins.foo
113
     #
114
     # # some more targetBrandName rules
115
     # yetAnotherMappings:
116
         appliesToTargetBrandName:
117
     #
           - targetBrand3
           - targetBrand4
118
     #
119
         permissionMappings:
120
     #
           edit_group: off
121
     #
         configCascadeMappings:
122
           # Augments the redList defined in defaultMappings with additional
123
     #
           # redlisted capabilities:
124
     #
125
              - config/com.openexchange.subscribe.socialplugin.google
126
127
     # # target- and brandname rules can be combined as well
128
     # targetAndBrandCombined:
129
         appliesToTargetBrandName:
           targetBrand10targetBrand20
130
     #
131
     #
132
         appliesToTargetName:
133
     #
           - target10
- target20
134
     #
135
         permissionMappings:
136
     #
           multiple_mail_accounts: on
137
     #
         configCascadeMappings:
138
           # Augments the redList defined in defaultMappings with additional
139
     #
           # redlisted capabilities:
140
     #
141
              - config/com.openexchange.subscribe.socialplugin.google
142
     #
143
     # noPermission:
144
         appliesToTargetBrandName:
145
           - targetBrand10
           - targetBrand20
146
147
     #
         {\tt appliesToTargetName:}
148
           - target10
149
     #
           - target20
150
     #
         configCascadeMappings:
151
           # Augments the redList defined in defaultMappings with additional
152
     #
           # redlisted capabilities:
153
           redList:
154
             - config/com.openexchange.subscribe.socialplugin.google
155
     #
     # noConfig:
156
157
         appliesToTargetBrandName:
158

    targetBrand10

           - targetBrand20
159
160
     #
         appliesToTargetName:
161
     #
           - target10
162
           - target20
163
     #
         permissionMappings:
164
           multiple_mail_accounts: on
```

## File 5 /opt/open-xchange/etc/sql-client.d/omf-client-pools.yaml

```
# The top-level key is the identifier of the pool, which can be
# any string of text and is being used by the bundles and applications
# to access that pool configuration.
# Typically, those are fixed or need to be configured in the bundles
# that use this library.
# When Java Security Manager support is enabled, files that are referenced
# in these configuration files must be in a directory that is already
# whitelisted, or in a subdirectory thereof, such as
# /opt/open-xchange/etc/
# # /opt/open-xchange/etc/
```

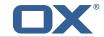

```
# A good candidate would be something along the lines of
13
   # /opt/open-xchange/etc/sql-files/
14
15
   \mbox{\tt\#} Otherwise, the filename or its directory must be put into a new .list
16
   # file in the folder
17
    # /opt/open-xchange/etc/security/
18
    # with e.g. the following content:
19
20
    # file:/etc/trust.jks
21
22
    # For a complete list of property values, read https://github.com/brettwooldridge/HikariCP
23
    omf-migration:
24
      # This property directs HikariCP to use "DriverManager-based" configuration.
25
      # We feel that DataSource-based configuration (above) is superior for a variety of
          reasons (see below), but for many deployments there is little significant difference
      \mbox{\tt\#} When using this property with "old" drivers, you may also need to set the
26
          driverClassName property, but try it first without.
27
      # Note that if this property is used, you may still use DataSource properties to
          configure your driver and is in fact recommended over driver parameters specified in
           the URL itself.
      # Default: none
28
29
      jdbcUrl: ${com.openexchange.omf.worker.sql.migration.url}
30
      # This property sets the default authentication username used when obtaining Connections
           from the underlying driver.
31
      # Note that for DataSources this works in a very deterministic fashion by calling
          DataSource.getConnection(*username*, password) on the underlying DataSource.
32
      # However, for Driver-based configurations, every driver is different.
33
      # In the case of Driver-based, HikariCP will use this username property to set a user
          property in the Properties passed to the driver's DriverManager.getConnection(
          jdbcUrl, props) call.
34
      # If this is not what you need, skip this method entirely and call addDataSourceProperty
          ("username", ...), for example.
35
      # Default: none
36
      username: ${com.openexchange.omf.worker.sql.migration.user}
37
      # sets the password of the connection
38
      password: ${com.openexchange.omf.worker.sql.migration.password}
      # This property controls the minimum number of idle connections that HikariCP tries to
          maintain in the pool.
40
      # If the idle connections dip below this value and total connections in the pool are
          less than maximumPoolSize, HikariCP will make a best effort to add additional
          connections quickly and efficiently.
41
      # However, for maximum performance and responsiveness to spike demands, we recommend not
           setting this value and instead allowing HikariCP to act as a fixed size connection
          pool.
42
      # Default: same as maximumPoolSize
43
      minimumIdle: 0
44
      # This property controls the maximum size that the pool is allowed to reach, including
          both idle and in-use connections.
45
      # Basically this value will determine the maximum number of actual connections to the
          database backend. A reasonable value for this is best determined by your execution
          environment.
46
      # When the pool reaches this size, and no idle connections are available, calls to
          getConnection() will block for up to connectionTimeout milliseconds before timing
          out.
47
      # Default: 10
      maximumPoolSize: 10
49
      # This property controls the maximum number of milliseconds that a client
50
      # (that's you) will wait for a connection from the pool. If this time is exceeded
      # without a connection becoming available, a SQLException will be thrown. Lowest
52
      # acceptable connection timeout is 250 ms. Default: 30000 (30 seconds)
53
      connectionTimeout: 15000
      # the dataSourceProperties configures the driver configured above using the jdbcUrl
55
      # (some) networking related parameters don't seem to work using mysql (what we are using
          ), see
56
      # https://github.com/brettwooldridge/HikariCP#popular-datasource-class-names
57
      dataSourceProperties:
        useUnicode: true
59
       characterEncoding: UTF-8
60
        useTimezone: true
61
        serverTimezone: UTC
        useSSL: false
62
```

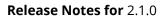

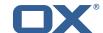

64 65

requireSSL: false
verifyServerCertificate: false
enabledTLSProtocols: TLSv1,TLSv1.1,TLSv1.2